## My Pageからの資料ダウンロード方法について

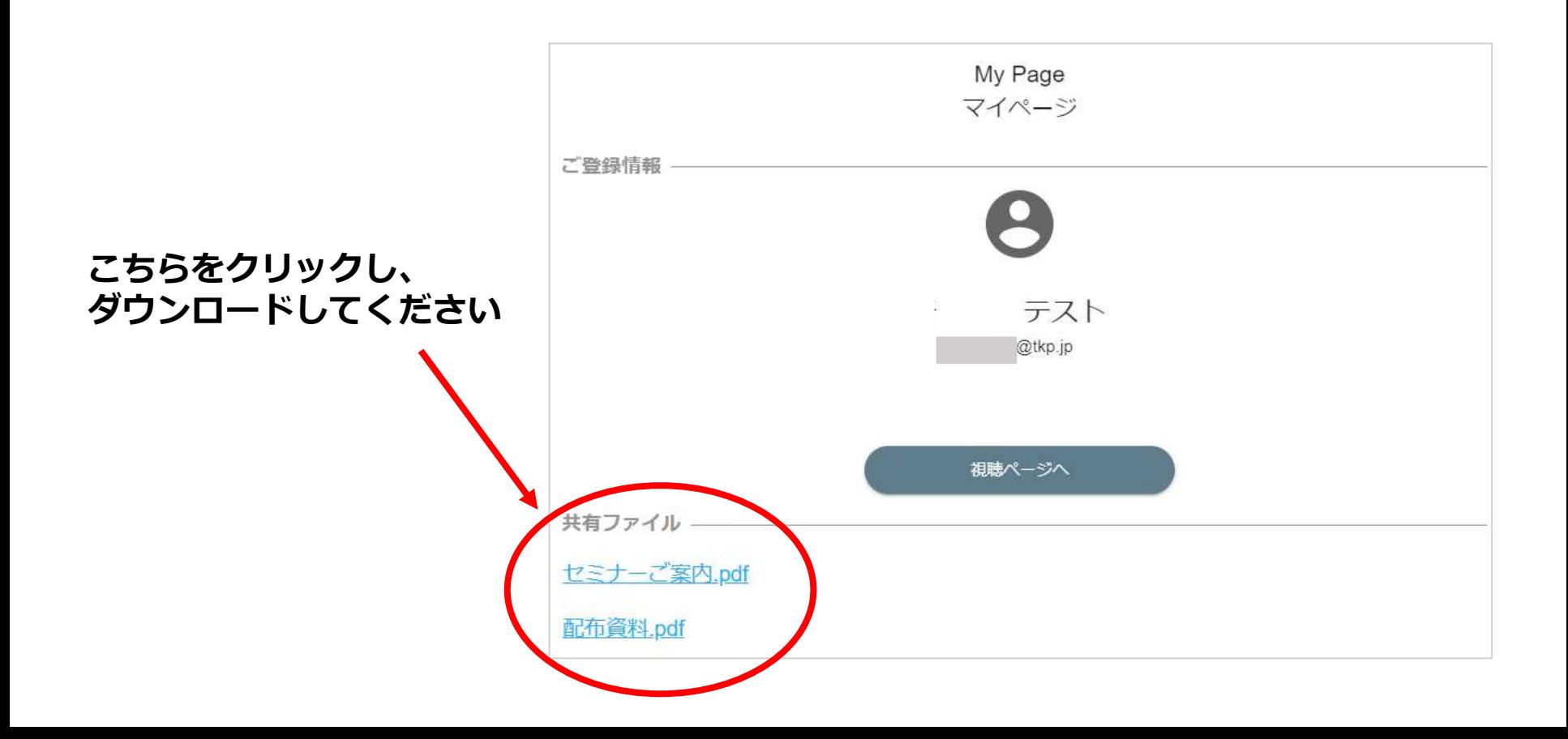